## **A-PDF Batch Print Crack PC/Windows (Latest)**

# [Download](http://evacdir.com/kellers/kryshtal/pavilions/ZG93bmxvYWR8S0E3WVdObk5YeDhNVFkxTkRVMU9UY3dNbng4TWpVM05IeDhLRTBwSUhKbFlXUXRZbXh2WnlCYlJtRnpkQ0JIUlU1ZA&sans/QS1QREYgQmF0Y2ggUHJpbnQQS1/waterflooding)

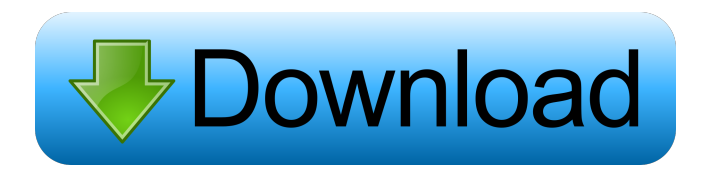

## **A-PDF Batch Print Crack With Keygen Free Download [2022-Latest]**

A-PDF Batch Print is a useful utility that enables you to batch print documents and prepare printing jobs for local or remote machines. The software supports multiple types of files, including images, PDFs, Rich Text Files, as well as Excel, Word or PowerPoint documents. Reliable file manager The software can handle multiple files, of different formats, and queue them for printing, for a local or remote machine. You may add or remove any supported file from the waiting list, as well as arrange the order of the documents in the queue, by moving them up or down. Additionally, you can add individual files from different directories, or load entire folders and

let the software detect the supported documents. You may view the waiting list in the main window of the software, as well as a print log, right below the queue area. Moreover, you can associate the software with your preferred PDF reader, and open the documents right in A-PDF Batch Print. Set printing preferences and select printer You may send the entire queue to the same printer then watch the job progression in the print log. Thus, you can select the range of pages that you wish to print from each document, as well as apply page settings. You

may print the documents as portrait or landscape, set the paper dimensions, the size of the margins and, eventually rescale the entire queue of documents. Additionally, you can print several duplicates of the same queue, if you increase the number of copies. You can easily save and export the printing log, to a TXT file, that

contains the finish time, document size, printer name, number of pages and the current status of each file. Useful utility and time saver A software that enables you to print numerous files in one job, while maintaining the file's quality, format and size, is useful and enables you to save a lot of time. A-PDF Batch Print can prepare the queue of files for the printing job and send them to a local or remote machine. The process is quick and does not require user intervention or resetting. "A-PDF Writer" is a useful utility that can be used to convert any files or folders of any size, and convert them to PDF, JPG, PNG, TIFF and other image files. A-PDF Writer also allows to specify the output file size and format, as well as use compression. You may set the output path and add bookmarks to the converted file. Moreover,

#### **A-PDF Batch Print Free**

KEYMACRO is a text macro recorder tool that allows you to record any keyboard shortcut for any application you want.KEYMACRO allows you to record any shortcut key for any application you want (just try to type a keyword into Google and you will see what I mean).You can easily export the recorded keyboard shortcut as a macro. For example, when you press ALT+D (Windows logo key and D), you can record the shortcut and assign it to any other process you want, such as, delete file. How it works:- Create a macro and press "KEYMACRO - Record". You will see a menu with shortcut keys (see screenshot below). You can choose any application to record shortcut keys. Press "Add", and the macro will be recorded. Press "KEYMACRO - Play" button, and your shortcut keys will be recorded. NOTE: You can manually add shortcut keys by press "Add". If you don't have any keyboard shortcut in your application, KEYMACRO won't record it. It can record keyboard shortcuts that are not selected by the application. When you stop recording, KEYMACRO will quit. RECORD Press the "RECORD" button to start recording. Press the "RECORD" button again to stop recording. REPLAY Press the "REPLAY" button to replay the recorded shortcut keys. When you press the shortcut key, KEYMACRO will replay the recorded shortcut keys. EXPORT Press the "EXPORT" button to export the recorded macro as a text file. NOTE: You can choose any name for the text file that you want. Also, you can save the text file as a portable application format (.app). You can also copy and paste the recorded macro into any application directly. COPY Press the "COPY" button to copy the recorded macro. PASTE Press the "PASTE" button to paste the copied text into any application. Also, you can choose to copy or paste the text as an attachment. DELETE Press the "DELETE" button to delete the text. IMPORT Press the "IMPORT" button to import the text file. NOTE: You can choose to import the text as an attachment. TERM 1d6a3396d6

## **A-PDF Batch Print Crack Patch With Serial Key [Mac/Win]**

A-PDF Batch Print is a useful utility that enables you to batch print documents and prepare printing jobs for local or remote machines. The software supports multiple types of files, including images, PDFs, Rich Text Files, as well as Excel, Word or PowerPoint documents. Reliable file manager The software can handle multiple files, of different formats, and queue them for printing, for a local or remote machine. You may add or remove any supported file from the waiting list, as well as arrange the order of the documents in the queue, by moving them up or down. Additionally, you can add individual files from different directories, or load entire folders and let the software detect the supported documents. You may view the waiting list in the main window of the software, as well as a print log, right below the queue area. Moreover, you can associate the software with your preferred PDF reader, and open the documents right in A-PDF Batch Print. Set printing preferences and select printer You may send the entire queue to the same printer then watch the job progression in the print log. Thus, you can select the range of pages that you wish to print from each document, as well as apply page settings. You may print the documents as portrait or landscape, set the paper dimensions, the size of the margins and, eventually rescale the entire queue of documents. Additionally, you can print several duplicates of the same queue, if you increase the number of copies. You can easily save and export the printing log, to a TXT file, that contains the finish time, document size, printer name, number of pages and the current status of each file. Useful utility and time saver A software that enables you to print numerous files in one job, while maintaining the file's quality, format and size, is useful and enables you to save a lot of time. A-PDF Batch Print can prepare the queue of files for the printing job and send them to a local or remote machine. The process is quick and does not require user intervention or resetting. Description: A-PDF Export can assist you in converting any supported file to PDF. The utility offers multiple export options, from which you can save the entire document as a PDF file, or save only a selected area as a PDF file. Additionally, the software can automatically extract text, create a new document, or copy the text from an existing PDF file. Convert anything to PDF The software

#### **What's New in the A-PDF Batch Print?**

A-PDF Batch Print is a useful utility that enables you to batch print documents and prepare printing jobs for local or remote machines. The software supports multiple types of files, including images, PDFs, Rich Text Files, as well as Excel, Word or PowerPoint documents. Reliable file manager The software can handle multiple files, of different formats, and queue them for printing, for a local or remote machine. You may add or remove any supported file from the waiting list, as well as arrange the order of the documents in the queue, by moving them up or down. Additionally, you can add individual files from different directories, or load entire folders and let the software detect the supported documents. You may view the waiting list in the main window of the software, as well as a print log, right below the queue area. Moreover, you can associate the software with your preferred PDF reader, and open the documents right in A-PDF Batch Print. Set printing preferences and select printer You may send the entire queue to the same printer then watch the job progression in the print log. Thus,

you can select the range of pages that you wish to print from each document, as well as apply page settings. You may print the documents as portrait or landscape, set the paper dimensions, the size of the margins and, eventually rescale the entire queue of documents. Additionally, you can print several duplicates of the same queue, if you increase the number of copies. You can easily save and export the printing log, to a TXT file, that contains the finish time, document size, printer name, number of pages and the current status of each file. Useful utility and time saver A software that enables you to print numerous files in one job, while maintaining the file's quality, format and size, is useful and enables you to save a lot of time. A-PDF Batch Print can prepare the queue of files for the printing job and send them to a local or remote machine. The process is quick and does not require user intervention or resetting. Easy PDF To TIFF Converter is a easy-to-use freeware that can batch convert PDF files to TIFF image files, including image files with transparency. It can work with any version of Adobe Acrobat, MS Office (MS Word, MS PowerPoint and MS Excel) and other graphics editing programs and you can easily batch convert PDF files with pictures, text, lines and curves with the software. Easy PDF To TIFF Converter is a easy-to-use freeware that can batch convert PDF files to TIFF image files, including image files with transparency. It can work with any version of Adobe Acrobat, MS Office (MS Word, MS PowerPoint and MS Excel) and other graphics editing programs and you can easily batch convert PDF files with pictures, text, lines and curves with the software.

## **System Requirements For A-PDF Batch Print:**

Category System requirements Operating System Windows 7/Vista SP2/2008 R2 Processor CPU: 2.5 GHz RAM: 4GB Hard disk space: 64GB free space Graphics 4 GB Graphics card DirectX DirectX 9.0c Network Broadband Internet connection Sound Card HDMI/DVI-D/VGA Additional Notes iGame LABC (the 4th Device) will have the same content as

Related links:

https://www.riseupstar.com/upload/files/2022/06/45POR4uau3wCzKvJIROY\_07\_c732776d727f540981583388 [cc957b1f\\_file.pdf](https://www.riseupstar.com/upload/files/2022/06/45PQR4uau3wCzKvJIROY_07_c732776d727f540981583388cc957b1f_file.pdf) <https://www.thegeneralpost.com/wp-content/uploads/2022/06/gresour.pdf> <https://www.clyouththeatre.org/wp-content/uploads/2022/06/leaiva.pdf> <http://franceimagepro.com/?p=8931> <http://3.16.76.74/advert/lalim-compact-player-crack-free-x64/> <https://armina.bio/wp-content/uploads/2022/06/manrros.pdf> <https://efekt-metal.pl/witaj-swiecie/> <http://uniqueadvantage.info/kruptos-2-professional-crack-free-april-2022/> <https://ijaa.tn/wp-content/uploads/2022/06/vandgemi.pdf> <https://surfbreak.ru/wp-content/uploads/2022/06/rhyaesm.pdf> <https://kidztopiaplay.com/wp-content/uploads/2022/06/ImageHTML.pdf> <https://gretchenscannon.com/2022/06/07/bytessence-installmaker-7-4-0-crack-updated-2022/> <https://vedakavi.com/dataownerclub-data-recovery-crack-license-key-full-free-download/> <http://kwan-amulet.com/archives/1879402> <https://thecryptobee.com/medical-english-signs-and-symptoms-crack-download-mac-win-updated-2022/> [https://bixiehive.com/wp-content/uploads/2022/06/ECO\\_Easy\\_Clipboard\\_Organizer\\_Portable.pdf](https://bixiehive.com/wp-content/uploads/2022/06/ECO_Easy_Clipboard_Organizer_Portable.pdf) <https://flightdealscentral.com/m-game-optimizer-crack-with-registration-code-free-download-2022/> [https://www.theblender.it/wp-content/uploads/2022/06/WLM\\_Universal\\_Patcher.pdf](https://www.theblender.it/wp-content/uploads/2022/06/WLM_Universal_Patcher.pdf) <https://tobicon.jp/3019/> <http://navchaitanyatimes.com/?p=19779>